## Chapter 3

# Description and Measurement

in this chapter, a detailed description of the study system, and the study sincluding its hardwareand users- is presented to and used techniques techniques and the data collection the measure the operation of the system are also outlined Although the information in this chapter does not provide insight into the data- it provides the necessary background to establish the framework of our study. The actual use of the measured data will be discussed in Chapter 4.

The appendix of this chapter- Appendix A- contains tables of information about the physical configuration of the CDF system and the data collection process.

#### -Overview of the Study System

The University of Toronto Computing Disciplines Facility (CDF) was chosen as the study computer system At the time of our study- the CDF computing environment consisted of a computer-disk full workstations that were connected on the connected on the server-disk was connected on Ethernet local area networks that spanned the first two floors of the Engineering Annex building on the University of Toronto campus. Files were shared on a common file server and when needed were relayed over the Ethernet to the client workstations using the Sun Network File System (NFS). The users in the CDF environment were primarily undergraduate students working on assignments for various computer sciences courses Other users included graduate students-produced members-that systems-members-that internal

The primary reasons for choosing the CDF system for this study were

- Limited extensive workload characterization had been previously done on this system
- If a campuswide computer system that is similar to CMUs Andrew File System AFS were to be designed at the University of Toronto- the CDF system would rep

resent a typical sub-network. Better understanding of this sub-network may provide insight into the potential design of a campus-wide system.

- The CDF system has periodic uctuations in the workload that make it interesting from the workload characterization point of view. These fluctuations typically correspond to busy periods at the end of term when assignments were due in several courses The potential of load sharing during these busy periods is of interest to this study
- Such an environment may need to be upgraded in size when the number of students or courses offered changes. Studying this system can provide insight into design considerations of this nature
- The system is quite convenient in a number of respects It is conveniently located on the University of Toronto campus-distribution campus-distribution in the SunDistribution of Toronto and International Contract of Toronto and International Contract of Toronto and International Contract of Toronto and I system- which provides builtin process accounting and other tools that simplify the measurement and analysis of the workload

## **System Configuration**

The CDF system comprised a Sun4 SPARCsystem  $600$  compute server (eddie cdf.toronto.edu). a SPARCserver marvincedure durincial de la server marvince dustations with local disks as shown in Figure  $3.1<sup>1</sup>$  All of these machines were connected to a 10 Mb/sec Ethernet local area network. The 28 machines that were in room 201 and 203 of the Engineering Annex building were attached to the cases Existingly while the f machines that were located on the rst oor- in rooms and B- were connected to the cdf-ether Ethernet Eddie and marvin were located in room A of the Engineering runch building, which were the only machines that were connected to both car conce which which we was a following the shared a business shared a bus that led to the repeater and represent for that Ethernet. The repeaters simply propagated electrical signals from one cable to another- without making routing decisions or providing packet ltering They played no role in the network protocol

 $^\circ$  I he workstation with the black screen in Figure 3.1 (axiomset) was not working during the data collection period

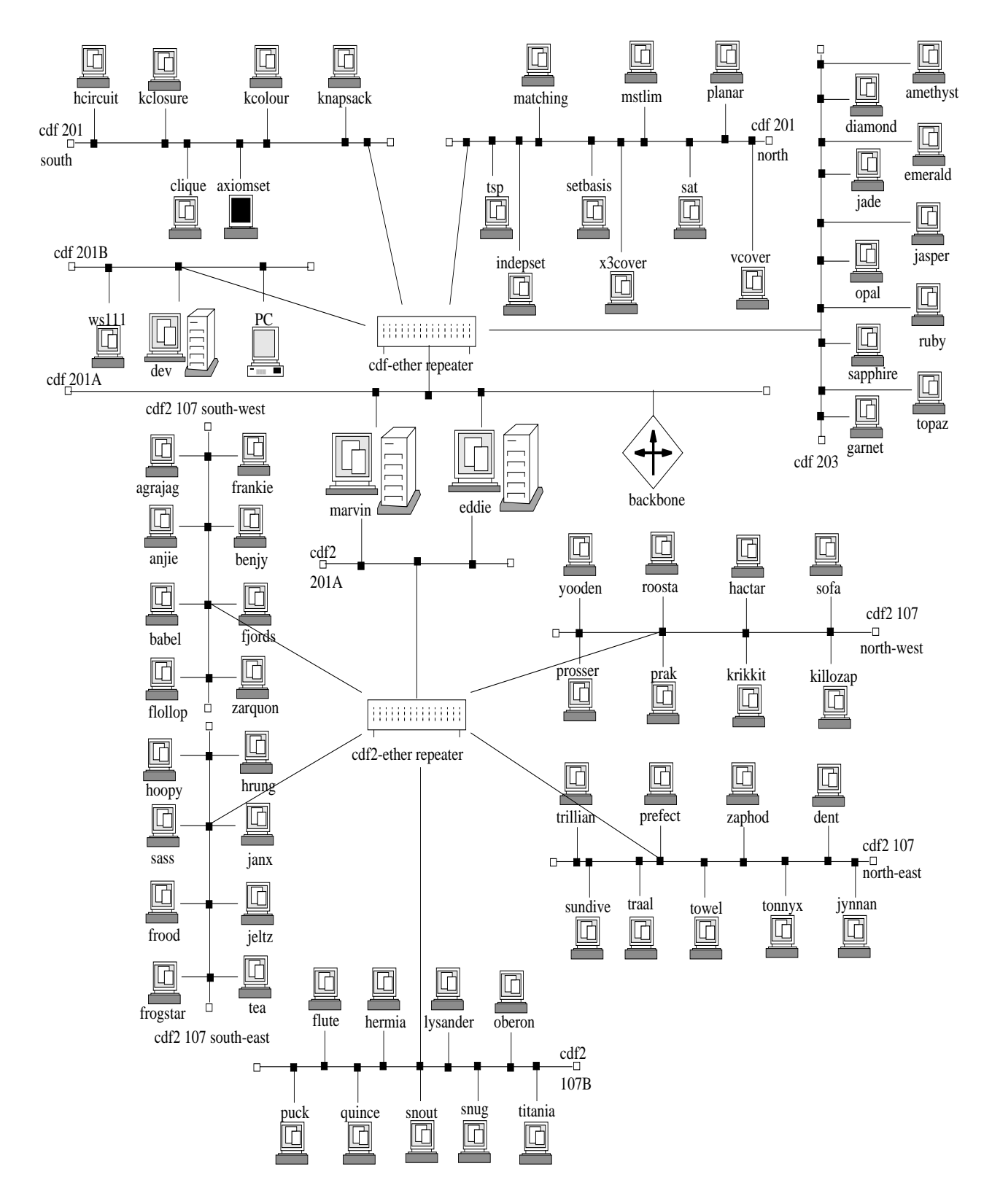

Figure 3.1: The CDF Computing Environment.

#### $3.2.1$ Processors and Operating Systems

The CDF system was primarily homogeneous with respect to its processors- with the ex ception of the le server- marvin- and the compute server- eddie These hosts needed more computing power due to their specialized functions Eddie had four CPUs that ran at 40 MHz; marvin had a single processor that ran at 33 MHz. The workstations were each configured with a 25 MHz single processor. All machines used reduced instruction set computing (RISC) technology. A summary of the hardware and software configuration is provided in Table A

Each host was running SunOS version - with the exception of eddie who was running SunOS  $4.1.2$  with symmetrical multiprocessor (SMP) support. In this type of architecture, multiple processors share a single common memory and run under the control of a single copy of the operating system. The SMP support in SunOS  $4.1.2$  is very rudimentary; it uses a simple mutual exclusion (mutex) lock on the kernel. Only one process can run kernel code eg- handle an interrupt or process a system call at a time Other processes must wait by spinning on the mutex lock.

The data collection in this thesis does not involve any modification of the kernel. All data collection was done using existing UNIX programs and the process accounting facilities provided by the SunOS operating system

### Memory and Displays

 $\mathbf{M}$ of main memory. Dev and ws 111 were each configured with 24 MB of main memory. Dev was dierent than the other IPC SPARCstations-in that its purpose was to store a master a master was to store a copy of the file system that was on each workstation's local disk. The ws 111 workstation had more memory than the other IPC SPARCstations because it was used by a system administrator

The remaining 67 SPARCstations had either 12 MB or 16 MB of main memory. The workstations with at max is memory memory from the memory with the colour matrix with  $\sim$ of main memory had monochrome display monitors The workstations each had a local disk with a tmpfs - swap partition allocated on **/tmp.** Depending on the usage of **/tmp** 

<sup>-</sup>Tmpfs is a RAM disk le system type In this type of le system modied les never get written out to disk as long as there is some RAM available in which to store them

on a particular workstation-ton, the total where the to internal so to go first one chemic. workstations This reduces the load on the load on the network and on the network and on the le server-le serverpages could be fetched into memory from the local disk- instead of having to retrieve them from the file server.

Marvin was the only host that had a 1 MB Prestoserve synchronous write accelerator installed. A Prestoserve is a pseudo disk driver layer that caches synchronous writes in nonvolatile memory. I/O requests for marvin's disk device drivers that had Prestoserve installed were intercepted by the Prestoserve and cached in its non-volatile memory. Whenever the Prestoserve needed to perform actual IO eg- as when the cache needed draining- it called the original driver's entry points to perform the actual  $I/O$  on the appropriate device. The Prestoserve did not aect reads- except for data that had recently been written to the Prestoserve and not yet transferred to disk. The contents of the Prestoserve was completely flushed back to the disks on reboot.

On marvin the Prestoserve was used with the **/var** directory and with all home directory partitions (**/nomes/u1,/nomes/u2,/nomes/u3,/nomes/u4**),except for the cssu = nome directory partition on the **rf dri**ve  $\mu$  **member**  $\pi$   $\mu$  securities the Prestociation did not support the SMD controller that was used on the Fujitsu Eagle disk drives

There are a lot of synchronous disk writes in an NFS environment such as CDFwhere the NFS server must frequently handle client server requests that modify files. The Prestoserve can produce significant performance improvements in this environment because these writes are essentially performed at memory speeds instead of at disk speeds. In addition-that result in a dirty cacheer hit avoid ever having to perform the previous to perform the previous to physical disk writes

#### Window environment and login sessions

when users logged into a workstation conserved into the X window System started up attenues cally it hander of hether windows, coil corresponding to a door login session, were started on the workstations' display monitor. The interactive tcsh UNIX command interpreter was

 ${}^{3}$ The cssu account was for the Computer Science Student Union (CSSU). It contained many executable programs, and informational files. This account was used by members of the CSSU council for such things as compiling the computer science yearbook

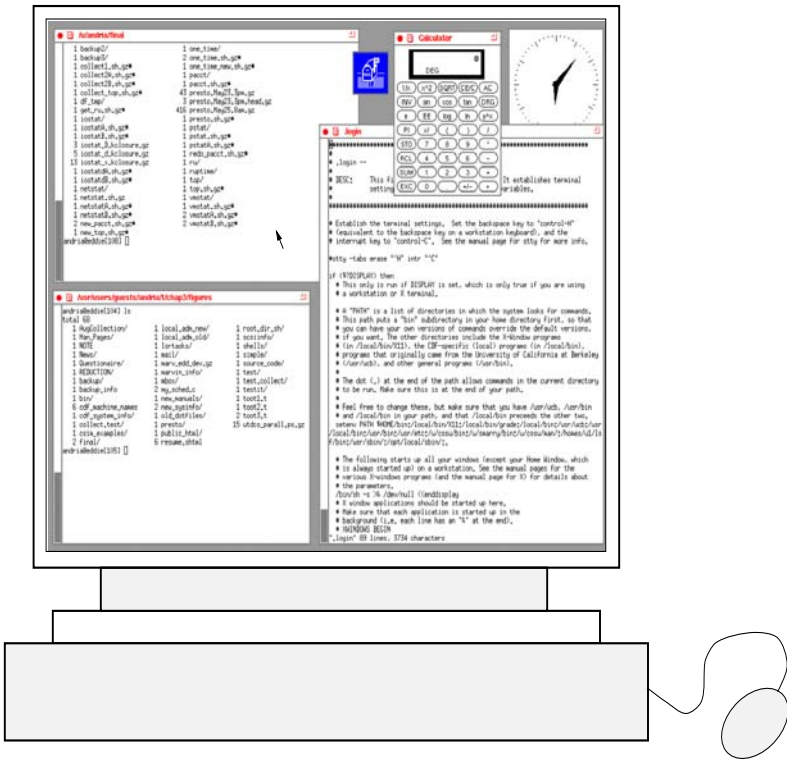

Figure 3.2: Sample Windows on a Workstation in the CDF Environment.

started in each meet window it is window managing program- such as twm or to window X Window application programs- such as clocks- calendars- and calculators- were started upon login initiation A screen on a typical workstation running X Window is shown in Figure 3.2. Users could use the rlogin command to start login sessions on other hosts. The X Window environment also allowed a user to start up an xterm window on another host.

In most cases a command issued on a local host was executed on that host; however, there were a few exceptions. The rsh command could be used to explicitly issue a command on another host in the CDF environment. There were also some software packages with no de-locked that force that forced that forced in a performed on a particular host-performed on a where the application was started. Maple and matlab were node-locked to eddie. Execution of these programs was supported by an rsh to eddie that started the X Window application either maple or matlab running in an xterm window- or xmaple itself that ran on eddie and displayed on the local workstation

The mouse could be used to position the cursor (pointer) in one of the windows on the display Although several application programs and windows could be running simultane ously- it was only physically possible for a user to enter one interactive UNIX command in one window at a time Commands could be entered by using the keyboard or by clicking with the mouse

 $\mathbf{u}$ environment via a modem and the construction and and as the connected to edding modem to education login sessions were automatically initiated on eddie A user could login remotely to other workstations if he or she so desired

Only system administrators and users who were given special permission were allowed to login to marvin and dev. This restriction was made to reduce the load on these machines, and to maximize security in the system. We had special permission to use marvin during the collection of our data in the CDF environment

### Disks

#### SPARCstation Disks

Each of the 68 Sun IPC SPARC stations in the CDF computing environment was configured with a 200 MB disk drive on a single SCSI disk controller. The disks were either Maxtors or Quantums as outlined in Table A

There was no automatic caching done on the local disks and no local state information was backed up. Instead, a specific subset of the complete  $\mu$  as a that  $\mu$  secal partitions on marvin was made available on each workstation's local disk. The parts that were missing on the local disks were replaced by symbolic links to an NFS-mounted complete version of usr and local on marvin Eddie stored a complete version of these directories on its local disk

Each night a command script was run on each workstation to compute a pseudo directory of the local disk This discussion was copied to develop the compared against a master copy of the directory Any dierences were then corrected on each workstation- one at a time The complete versions on the servers and the partial versions on the workstations were updated automatically in a single sweep from the master copy on dev

Each workstation was also configured with a 3.5 inch floppy disk drive. Users could use the UNIX mtools collection of programs to manipulate MSDOS files on floppy disks placed in these disk drives

#### Disks on Dev

United the other of Sun II S STIRE COUNTING IN addition to having a softing way disk disk of and a oppy disk drive- dev was congured with an Exabyte mm tape drive and a GB Fujitsu M2266S disk drive. The tape drive was used to make backups on each weekday night. The 200 MB sd0 disk contained the master copy of *l*usr and *l* local partitions for the workstations' local disks. The 1.2 GB sd1 disk contained a complete copy of  $\prime$  (root),  $\mathbf{v}$  and  $\mathbf{v}$  are administration to the administration of  $\mathbf{v}$  administration of  $\mathbf{v}$ 

#### Disks on Marvin

marvin had a total of eight disk dist one Fujitsu Married three Sabres-Sabres-Sabres-Sabres-Sabres-Sabres-Sabr Fujitsu Eagles. The Fujitsu M2654SA was on an SCSI controller; the Fujitsu Eagles were on an SMD controller; and an IPI controller was used for each pair of Seagate Sabre disks. The Fujitsu M2654SA SCSI contained a home directory (*(homes/u4*) and some repositories. One if I drive held the following we say favour primarily read only executable incomediate data little and **the directories** the mics and accounting records The remaining three IPI drives were configured for home directories and  $/\text{tmp}$  (swap). The  $/\text{homes}/u1$  directory was entirely devoted to state users and instructors-were formed instructors-were formed instructors-were formed students Two of the Fujitsu Eagles held backup partitions- while the third held the home directory for the "cssu" account.

The /backup partitions were only used by "root" unless a user issued the getback command. The getback command could be used by users to retrieve a backup copy of a file from these /backup partitions. A "root" process called backup was used to continuously backup five different directories on CDF. This process swept over the first four home directories (the /homes/u5 directory was not backed-up) and the user mail spool directory on disk id 0. It copied over recently changed files to the Fujitsu Eagle backup directories. As soon as one disk had been scanned- it proceeded to the next in sequence

### Disks on Eddie

The compute server- eddie- had two disk drives on two separate SCSI controllers The maximal strate strategy devoted to permit interests every different city was on what the fusion interested and distortive complete copy of **lease** and lesses in the world lesse.

which  $\mathbf{r}$  , were stored on this disk.

#### Network

In the CDF environment- the Sun Network File System NFS protocol was used to transfer file requests across the Ethernet to the file server. NFS provides a convenient way to transparently access lifes on remote life systems (Sanob), SGK (50). IVES is independent of the machine architecture and the operating system on which it runs. Heterogeneous hosts in a distributed system transparently send requests across the network using remote procedure call (RPC) messages. The server and the client hosts each have a virtual file system (VFS) request handler that can convert between RPC messages and local file system requests

NFS uses a synchronous stateless protocol. The file server (marvin) does not maintain state information about each transaction Each procedure call comes complete with all of the information that is necessary for its completion. The clients can not send subsequent requests until previous ones have been acknowledged

When large files were transferred to and from the file server in the CDF environment, they were packaged into many  $\sim$  remainder as many possible, and the remainder of the remainder file was put into 512 byte block(s). When an  $\delta$  KB block had to be transferred over the ethernet, it was fragmented into several and frame presenting presumment, and in check the check sequence Ethernet packets Since NFS does not maintain state information- if any of these packets was lost-type retrained to be performed to be performed to be performed to be performed to be performed

The Ethernet used a carrier sense multiple access with collision detection  $(\text{CSMA/CD})$ system, at a free and Ethernet-Method could put a pathernet-method it for the Ethernet-Method listen to determine if another device was already transmitting. Once the device found the Ethernet to be clear- it could start sending a packet while also listening to hear if another device started sending at the same time. If another device started to send a packet while the mot device was in progress, a contentium would occur since only one device can transmite on the Ethernet at a time-to-back of time-to-back of time-to-back of time-to-backo  $\mathbb{R}^n$ 

#### -Workload Overview

The week of Monday December of through Friday December 10.1, 1999 was chosen for the collection of the data in this thesis because it was a busy week near the end of the

semester when final assignments were due in several courses. The deadlines command could be used by students on the CDF computers to determine assignment due dates for CDF courses- and to plan their work so that it would not coincide with expected busy periods. Table 3.1 shows which assignments were due in the CDF environment during the week of data collection

| <b>CS Course</b> | $\operatorname{Asst}$ | Weight | Due Date                            | Instructor           |
|------------------|-----------------------|--------|-------------------------------------|----------------------|
| csc378           | $\overline{5}$        | $10\%$ | Mon Dec $6/93$ 2:10 pm Tony W H Lai |                      |
| csc485/2501      | 3                     | $25\%$ | Tue Dec $7/93$ 9:00 am              | Graeme Hirst         |
| csc2321          | 3                     | 35%    | Tue Dec $7/93$ 4:10 pm              | Christina Christara  |
| csc350           | $\overline{4}$        | $10\%$ | Wed Dec $8/93$ 7:10 pm              | Christina Christara  |
| csc468/2204      | 3                     | $19\%$ | Thu Dec $9/93$ 2:00 pm              | Scott Graham         |
| csc418/2504      | 3                     | 16.7%  | Fri Dec 10/93 11:00 am              | Michiel van de Panne |
| csc324           | 3                     | $20\%$ | Fri Dec $10/93$ 12:10 pm            | K. Lawrence Chung    |
| csc228           | 3                     | 19%    | Fri Dec $10/93$ 1:00 pm             | Jim Clarke           |

Table 3.1: Assignments due during the Collection Interval

<sup>4</sup>Courses with two number listed were offered as both graduate and undergraduate courses.

The data in Table 3.1 indicate that the end of the week of data collection could be quite a dept we due and constant were due in the large collation were constant which constant course was an upper level operating systems class in which the students had a large Ob ject Oriented Turing assignment due. The csc418 course was a computer graphics course that was working on a  $C$  based 3-dimensional graphics package for the final course assignment. The workload characterization analysis in the next chapter will show which periods were busiest throughout the week of data collection

### User Workload

A questionnaire was distributed to a professor or a teaching assistant in each computer science course that had an account in the CDF computing environment. The questionnaire explained the purpose of the study- and then asked the following three questions

1. Do students in your course have assignments that are required to be done on the CDF computers in motions what purpose are they must, is all dening their computers are accounts

- 2. Are there any assignments on CDF that are due during or just after December 6- $\mathbf{u}$  is the due date of any such assignment whose of any such assignment when  $\mathbf{u}$ it-types of software particles of software particles or UNIX community likely to  $\mathcal{U}$  to students likely to  $\mathcal{U}$ use to complete the assignment
- In general for the other assignments in your course- are there any other commands that students are likely to use

The purpose of the questionnaire was to provide an overview of the types of commands that students were likely to use in each course The second question was asked in case the instructor had forgotten to submit course due date information to the deadlines program.

The questionnaire revealed that most students in all courses used their computer ac count for communication This metaded reading network news groups (man) was group electronic mail (mail-also m) for course what hom course purposed from students who used the standard Unix more commands such as let the million of and greps and cannot common as such as vi- called the model. Here processing in the CDF environment could be done using motor; to cool of extent the most common printing community were oper oper that were ense op et let some courses, wesignificates were submitted for marking using the submitted command. This command copied the submitted files to a directory that could be accessed by the instructors

India were who window to II window wpplication programs, such as xbell-mobell are were also also also also alle the community with the common or thrown community were also also also also a placed in the background in a separate window- and ran continuously throughout the course of a user's login session at a workstation.

Table 3.2 summarises the course-specific UNIX commands that were used by students in each course. In many of the programming courses that used the C programming language, students used some combination of an editor- a preprocessor cpp- a make le make- a compiler (99 or good, a linker (200), a debugger (000), good, and an executable program. Students who used Turing (turing) or Object Oriented Turing (oot) started up an environment that provided built in preprocessing, compiling, and aggreging-measuring-measuring-The oot program started up an X Window application- whereas the turing program entered a text-only turing programming environment. There was also a terminal object oriented varing (soos) compiler available that, anime soo, are not have to be abear on a workstation.

|             | Course Number   UNIX Commands Used                   |  |  |
|-------------|------------------------------------------------------|--|--|
| csc104      | First year courses mainly used the CDF PC labs. The  |  |  |
| csc108      | only active accounts on CDF were of users who dialed |  |  |
| csc148      | into eddie to work on Turing assignments.            |  |  |
| csc228      | basic C commands: make, cpp, cc (or gcc)             |  |  |
|             | text formatting: nroff, troff, or latex              |  |  |
| csc260      | maple, oot, toot, turing                             |  |  |
| csc300      | network news, mail, printing                         |  |  |
| csc318      | network news, mail, printing                         |  |  |
| csc324      | prolog, lisp, oot (or toot)                          |  |  |
| csc350      | matlab (ran on eddie only)                           |  |  |
| csc378      | no assignments required computer use                 |  |  |
| csc418/2504 | cc, make, dbx (or gdb), render                       |  |  |
| csc428/2514 | <b>SUIT</b>                                          |  |  |
| csc434/2509 | EMPRESS, cc, make, dbx                               |  |  |
| csc465      | no assignments required computer use                 |  |  |
| csc468/2204 | oot, turing                                          |  |  |
| csc470/2206 | cc, make, dbx, maple, csim, map, gnuplot, xgraph     |  |  |
| csc485/2501 | prolog, lisp                                         |  |  |
| csc2307     | f77, cc, make, dbx                                   |  |  |
| csc2321     | matlab (ran on eddie only)                           |  |  |
| csc2535     | xerion modules, fep, gnuplot, latex                  |  |  |

 $\mathbf{f}$ 

The following courses used specialized software:  $csc324$  and  $csc485$  used lisp and prorage coordination matrix coordination and coordinate and continuous complete.

#### System Workload

A significant portion of the workload was generated by system programs and scripts. The system accounts that were active in the CDF system during the data collection period were root- daemon- sys- nobody- and news

Table 3.3 shows the various daemons that were run by system users during the collection interval Whenever a user on a particular host invoked the finger command- for examplethis would start up an **intringer a** daemon on that host.

On eddie- a system news user continuously executed a number of dierent command scripts. At 15 minute intervals a script was run to transmit network news articles to a remote network news transfer protocol (NNTP) server. Whenever a remote NNTP host sent new news articles to eddie, the **mrops** daemon was invoked and a command script was

| Daemon Name | System User | Description                              |
|-------------|-------------|------------------------------------------|
| in.identd   | <b>SVS</b>  | TCP/IP IDENT protocol server             |
| nntpd       | news        | Network News Transfer Protocol server    |
| in.fingerd  | nobody      | remote user information server           |
| lpd         | daemon      | line printer daemon                      |
| in.comsat   | root        | biff server                              |
| in.ftpd     | root        | file transfer protocol server            |
| in.ntalkd   | root        | remote user communication server         |
| in.otalkd   | root        | server for talk program                  |
| in.rlockd   | root        | network lock daemon                      |
| in rlogind  | root        | remote login server                      |
| in.rshd     | root        | remote shell server                      |
| in.telnetd  | root        | DARPA TELNET protocol server             |
| lpd         | root        | line printer daemon                      |
| xdm         | root        | X Display Manager with support for XDMCP |
| Xsun        | root        | Sun server for X Windows Version 11      |

Table 3.3: Systems Users running Daemons during the Collection Interval

started to copy the new articles to eddie's news disk. The nntpd daemon was also invoked on eddie whenever a user started up a network news reading program from any host

A short script that consisted of six commands was run by "root" at 5 minute intervals on each workstation throughout the data collection This script was used to collect and update information for the xrwho X Window application program.

alled and call interning a lengthy shell seript, called **value** finessign was started on marvin. This script verified that the local disks on the workstations were identical to the master copy that was stored on dev. It also cleaned up files from the  $/\text{tmp}$  directory of the workstations' local disks. On each host it made backup copies of various accounting information-last login information-last login information and limited elds of the daily process  $\mathcal{U}$ accounting records

On marring the wasnup command was repeatedly run by the root user The backup command was run on each of the 5 directories (one at a time) that were backed up for use with the getback command.

As some load sharing work had previously been done in the CDF system ZZWD -WZAL - before collecting our data we veried that no load sharing software was running in the CDF computing environment; such software could significantly skew the results of the study

United in the some work and the user work is sometimes periodicity in the system workload Theory "root" and "news" users run certain command scripts at fixed time intervals. If periodic elements in the workload can be identied- this may simplify the modelling of these com ponents For our model design in Chapter - the system workload will be examined to determine if any periodic elements can be identied As the user workload- on the other hand- is quite unpredictable- stochastic models may prove best for modelling these elements

#### - - -Data Collection Techniques

UNIX end user commands were used to collect the data Commands were submitted in C-Shell (csh) program files. The advantage of using this method of data collection is that the complicated task of modifying the kernel is avoided. This method of data collection. however- is not without fault The analyst has less control over the type of data that can be collected- and it is more dicult to customize the data collection In addition- the workload unit may have to be chosen as a compromise of what is available

As mentioned in  $\mathbb{R}$  as a selection of the workload unit should be done at an early showld be done at an early  $\mathbb{R}$ stage in the workload model design. Since the model being designed in our study is to examine the potential of load sharing- the physical resources used by commands were cho sen as the basic workload unit This information was collected from the system process accounting statistics that were automatically generated on each host in the CDF system

In addition to the process accounting records- two other types of data collection were used: *static* and *dynamic* collection. The static collection provided general information about the physical characteristics of the hosts in the system (see Table  $3.5$ ). It was collected just once at the beginning of the data collection period. Since a snapshot of the system at any particular point in time is not necessarily representative of how the system was operating- a dynamic collection using the UNIX maintenance statistical commands was also used (see Table  $3.7$ ).

### Process Accounting Data Collection

The process accounting data were collected from December of until December 10 thr. 1995. each time a processe inished running-weight record storing all records all resources  $\mathbb{R}^n$ statistics for that process was automatically written to the **/var/adm/pacct** file on that host. Each process was identified based on the command name that was used to start its

execution. The pacct file stored a record for each completed process in an encoded form. To extract the records into a comprehensible ASCII form- the acctcom command had to be used with the pacct file.

The about 2100 am each morning, the carrymorn system shell seript used the accession command to process the pacct file on each host. The ASCII output of the acctcom command was stored in a sached directory on mar the und the unprocessed pack into in the u host's **/tmp** directory was then removed. Since not all fields needed for our workload analysis were stored in the processed process accounting les- the earlymorn system shell script was modified so that a complete copy of the unprocessed pacet file on each host was copied to a different backup directory on marvin.

At a later date- the acctcom command was used to extract data from the unprocessed pacct mes using the command acctcom -anixrt pacct in the rachinost). The process accounting fields extracted are shown in Table 3.4. It was not expected that all of these elds would be recovery the requirement of the previously mentioned-section to collect to collect tool. much data than not enough

| acctcom Field Name          | Description                                |
|-----------------------------|--------------------------------------------|
| <b>COMMAND NAME</b>         | process command name                       |
| <b>USER NAME</b>            | name of user submitting the command        |
| <b>START TIME</b>           | the time that the process started          |
| REAL (SECS)                 | elapsed run time for the process           |
| SYS CPU TIME (SECS)         | system CPU time used by the process        |
| <b>USER CPU TIME (SECS)</b> | user CPU time used by the process          |
| CHARS TRNSFD                | total number of characters read from       |
|                             | and written to devices                     |
| $\overline{B}$ LOCKS R/W    | total number of physical disk block (local |
|                             | or file server) reads and writes           |
| KCORE MIN                   | cumulative amount of kilobyte segments of  |
|                             | memory used per minute of run time         |

Table 3.4: Process Accounting Fields Selected

The process accounting records that resulted from the actual collection of the data for this study were ignored in the data analysis used to design the workload model. It was quite strating these which are accounted to determine processed accounting records these were-processed were assesse accounting record was recorded with the name of the user who started that process

<sup>-</sup> An explanation of the acctcom flags that were used in the data reduction is provided in Table A3.7.  $\,$ 

#### 3.4.2 Static Data Collection

At the beginning of the collection-period, at 12:00 am on December  $\mathfrak{o}^\dots$  , the commands listed in Table 3.5 were issued on each host to collect information about the physical characteristics of each host These data were collected just once on each host in the system at this time Some of these data could be used to determine configuration parameters that would be needed if the CDF system were to be simulated

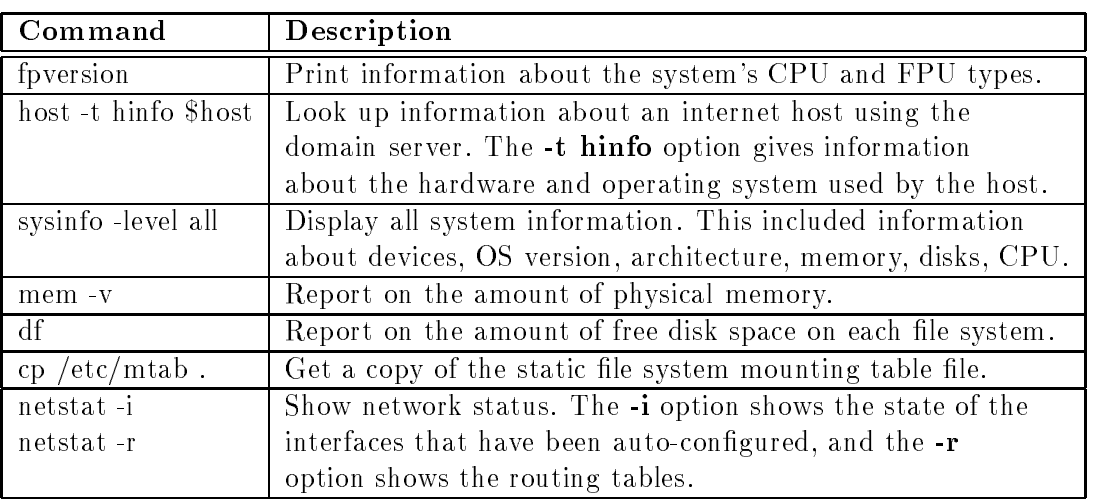

Table 
Commands Used to Collect Static System Information

### Dynamic Data Collection

Information that could not be obtained from the process accounting records was extracted by the dynamic data collection. Unlike the accounting records that were recorded for each communication are listed in the statistical communication are listed in Table - were used to record to record activity over a certain time interval

All of the client workstations and servers had synchronised time clocks On marvin the primary data collection stript was remotely sent out to each workstation-prior to means which on December of , using the **rsh** command. An example of a primary data collection script is shown in Figure A3.1. This primary script started a separate script for the collection of each command that is shown in Table 3.7. An example of the C-Shell code that was used for a  $24$  from collection of data from the **fostat** - **D** command is shown in Figure A5.2.

 ${}^6$ Alternatively, the at or crontab command may have been used to start the scripts at a specified time.

Due to the massive amount of data that are generated by statistical commands- these collection scripts were only run on Tuesday December ( ), and on Thursday December 9 . . . .  $A$ s not enough storage space to do a full data collection on all hosts-full data collection on all hosts-full data collection on all hosts-full data collection on all hosts-full data collection on all hosts-full data col were chosen for a 24 hour collection and the remaining hosts were used for only an 11 hour collection. Information about specific collection times is provided in Table  $3.6$ .

| Commands          | <b>Collection Period and Date</b>               |
|-------------------|-------------------------------------------------|
| iostat, vmstat,   | Collected on 12 hosts over two 24-hour periods: |
| netstat, nfsstat, | Dec $7^{th}$ from 12:00 am to 11:59 pm          |
| pstat             | Dec 9 <sup>th</sup> from 12:00 am to 11:59 pm   |
|                   | Collected on 57 hosts over two 11-hour periods: |
|                   | Dec $7th$ from 9:00 am to 8:00 pm               |
|                   | Dec 9 <sup>th</sup> from 9:00 am to 8:00 pm     |
| top               | Collected on 69 hosts over a 4-day period:      |
|                   | Dec $6^{th}$ 12:00am - Dec $9^{th}$ 11:59pm     |
| ru                | Collected on one host over a 6-day period:      |
|                   | Dec $6^{th}$ 2:00am - Dec $10^{th}$ 11:59pm     |

Table 3.6: Data Collection Periods

The statistical commands that generated a lot of data were sampled less frequently As shown in Table - and  $\alpha$  and  $\alpha$  interval with the iostation with the iostation  $\alpha$ whereas other commands used  $12$  or  $15$  minute sampling intervals. A  $20$  second interval is a desirable choice for the shorter intervals because it is a common divisor of the longer collection intervals- the task of data correlation into the task of data correlation

the **top cast instative and top community** commander and the community of the parties. rameter to determine the frequency of the output. This helped to control the  $\emph{arrit}$  to the exact frequency specified. The remaining commands that are listed in Table 3.7 were executed in a loop, with a structure for the local control appropriate frequency placed at the end of the loop

parts and a command worked remotely presidentially we displayed for was remote hosts- it was the only command that was executed on just one host in the system The ru command showed which users were logged in at each workstation The -c option provided a count for multiply logged users, and the **a** option caused users to be moted for each

 $\sigma$  Drifting occurs when commands take a long time to complete because the system is extremely busy, or because the command produces an excessive amount of output The starting time of the next command is delayed because of the time taken for the previous command to complete

| Command              | Frequency  | Type of Data                     |
|----------------------|------------|----------------------------------|
| iostat - $D$ 20 3780 | 20 seconds | disk read/writes per second      |
| iostat -d 20 3780    |            | disk transfers per second        |
| vmstat -S 20 3780    | 20 seconds | swapping activity                |
| netstat -i 900       | 15 minutes | network file system statistics   |
| nfsstat -c           | 15 minutes | file system activity             |
| pstat -T             | 15 minutes | system table information         |
| pstat-s              |            | swap space page information      |
| top -d 482 -s 720    | 12 minutes | utilization, load, memory        |
| ru-cd                | 30 minutes | user login sessions on each host |

Table 3.7: Data Collection Frequencies for Statistical Commands

host- with the hosts listed alphabetically The output from the ru command was used to determine which users were on a given host at any particular time during the data collection interval

The top command collected information about the UNIX load average- the system  $\mathbf{u}$ specify the number of times that data were collected - and the number of seconds seconds or minutes between displays- respectively

The iostat command printed the IO statistics Its -D option reported on disk transfers and its a option reported on the reads and writes per second. The netstat community show and network status The **neww**ed command with the - popular angles network  $\min$  system statistics for the chent.  $\beta$ stat - I showed information about how full the system tables had become. **pstat** - showed information about the swap space usage in the system. vms tat reported on virtual memory statistics its - a option specified that swapping rather than paging activity should be shown

#### -Summary

The data collection techniques outlined in this chapter were used to collect data from the UDF system during the week of December of through December 10", 1993. Successful through anta collection was carried out on hosts in the CDF system Only one host, where  $\mathbf{r}_1$ was not operating during the time of our data collection. The command scripts had to be restarted on several hosts that went down and then came back up again within the collection period In total- MB of data were collected for the accounting records- MB of data

for the dynamic collection- and MB of data for the static collection Drifting was minimal

We made use of existing UNIX commands to collect the measurement data for this thesis. No modification of the kernel was needed for our data collection. UNIX commands were submitted using a series of CShell scripts that were spawned out to each host in the system using a remote shell (rsh). Our data collection was used to collect static information that provided a snapshot of the system at a particular instant in time- dynamic information that recorded time intervals as system state during a species and process accounting  $\mathbf{r}$ records that recorded the resource usage of commands

The techniques used to collect our data were able to successfully retrieve an extensive set of without any any the CDF system, without at may from modification The methods and of using scripts to start the commands at specified time intervals was impeccable. Other command, such as the UNIX **to theme** of **at** command, may also have such suitable for initiating our commands and scripts

In carrying out the measurement collection in this chapter- we increased our understand ing of potential problems that might arise in the collection of data from distributed systems We offer the following guidelines for others who are faced with the task of collecting a large amount of data from a distributed computing system

- Test your data collection scripts in advance to ensure that all data will be collected properly. Ensure that no data will be missed or overwritten.
- Verify that your data collection does not interfere with network activity by collecting your files to the local disks of each workstation.
- Ensure that sucient disk space is available for your collected data limit your mea surement collection if the available storage space is not adequate
- Examine the intended usage of your data to ensure that you are collecting sucient data from the system
- Monitor your data collection closely so that problems can be rectied as quickly as possible in this way- information loss will be reduced to a minimum

The data that were collected by the measurement techniques that we have outlined in this chapter will be analyzed extensively in the following two chapters The analysis in Chapter 4 will determine a specific subset of the large data set that has been collected in this chapter that is appropriate for inclusion in the model that we will design for the CDF system (in Chapter  $6$ ).